## **PROGRAMMAZIONE II – A.A. 2015-16 – Secondo Progetto (15 dicembre) v.2**

Il progetto ha l'obiettivo di applicare a casi specifici i concetti e le tecniche di programmazione esaminate durante la seconda parte del corso, e consiste nella progettazione e realizzazione di alcuni moduli software.

## **Descrizione: Progettazione e sviluppo di un interprete in OCaml**

Si consideri un semplice linguaggio funzionale **miniPy** per la manipolazione di tuple di valori, la cui sintassi concreta è definita dalla grammatica riportata di seguito

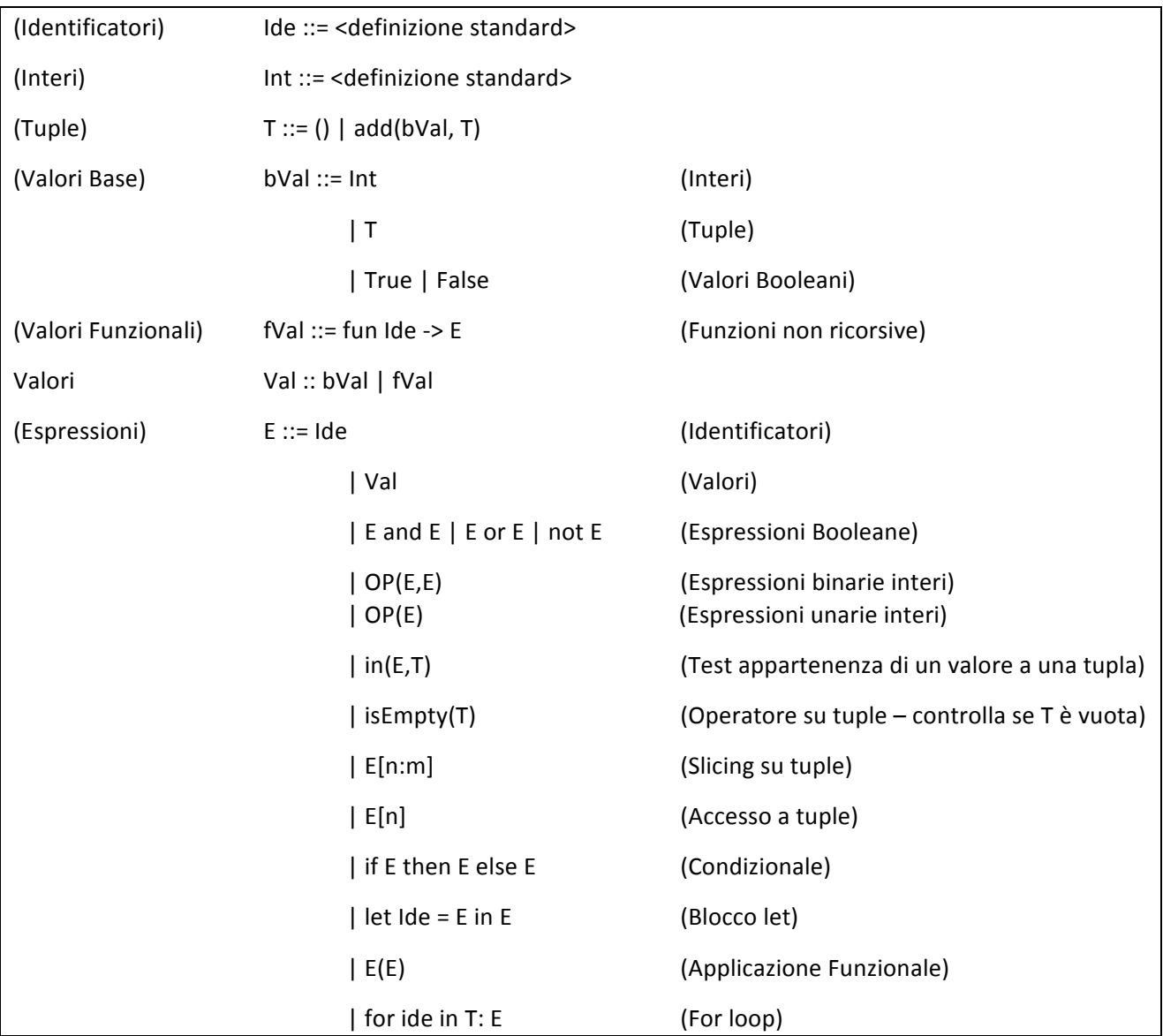

Gli operatori hanno il significato intuitivo descritto tra parentesi. Meritano un commento specifico gli operatori di accesso, di slicing e il for loop.

Ad esempio sia t la tupla (23, True, (45, 7), False). Allora abbiamo

 $t[0] = 23$ , mentre  $t[3] =$  False e  $t[4]$  solleva una eccezione

 $t[-1]$  = False, mentre  $t[-3]$  = True e  $t[-5]$  solleva una eccezione

 $t[1:2] = (True, (45, 7))$ , mentre  $t[-1:-3] = (False, (45, 7)$ , True) e  $t[-1:1]$  solleva una eccezione

for x in t: x+1 restituisce la tupla (24), mentre for x in t: fun  $y = y + x$  solleva una eccezione

- 1. Si definisca una sintassi astratta per il linguaggio, introducendo opportuni tipi di dati OCaml.
- 2. Si definisca in OCaml un interprete del linguaggio assumendo la regola di scoping statico.
- 3. Si verifichi la correttezza dell'interprete progettando ed eseguendo una quantità di casi di test sufficiente a testare tutti gli operatori.
- 4. Si descriva quali sono le modifiche da apportare all'interprete del linguaggio nel caso si voglia assumere una regola di scoping dinamico.

## **Modalità di consegna**

- Il progetto deve essere svolto e discusso col docente individualmente. Il confronto con colleghi mirante a valutare soluzioni alternative durante la fase di progetto è incoraggiato.
- Il progetto deve essere costituito da
	- $\circ$  i file sorgente contenenti il codice sviluppato e le corrispondenti batterie di test, ove tutto il codice deve essere adeguatamente commentato;
	- $\circ$  una relazione di massimo una pagina che descrive le principali scelte progettuali ed eventuali istruzioni per eseguire il codice.
- La consegna va fatta inviando per email tutti i file in un archivio entro il 10 Gennaio 2016. Per il corso A, inviare l'email al Prof. Ferrari con oggetto "[PR2A] Consegna progetto 2". Per il corso B, inviare l'email al Prof. Gadducci con oggetto contenente la stringa "[PR2B] Consegna progetto 2".

## **Altre informazioni**

• Per quanto riguarda il progetto, i docenti risponderanno solo a eventuali domande riguardanti l'interpretazione del testo, e non commenteranno soluzioni parziali prima della consegna.